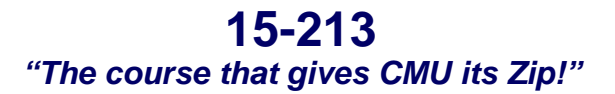

### **System-Level I/O Nov 14, 2002**

#### **Topics**

- n **Unix I/O**
- Robust reading and writing
- n **Reading file metadata**
- $\blacksquare$  **Sharing files**
- n **I/O redirection**
- n **Standard I/O**

**class24.ppt**

# **Reading a Disk Sector: Step 1**

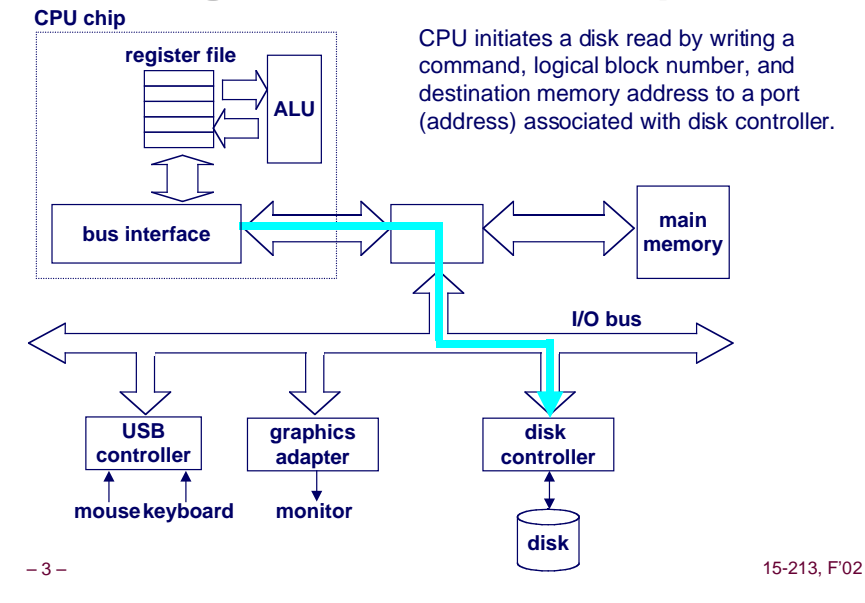

# **A Typical Hardware System**

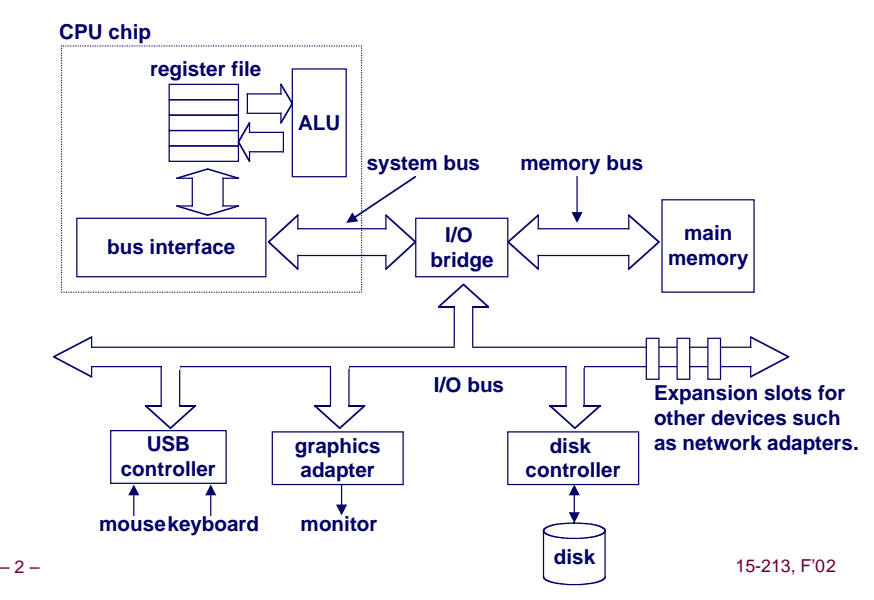

# **Reading a Disk Sector: Step 2**

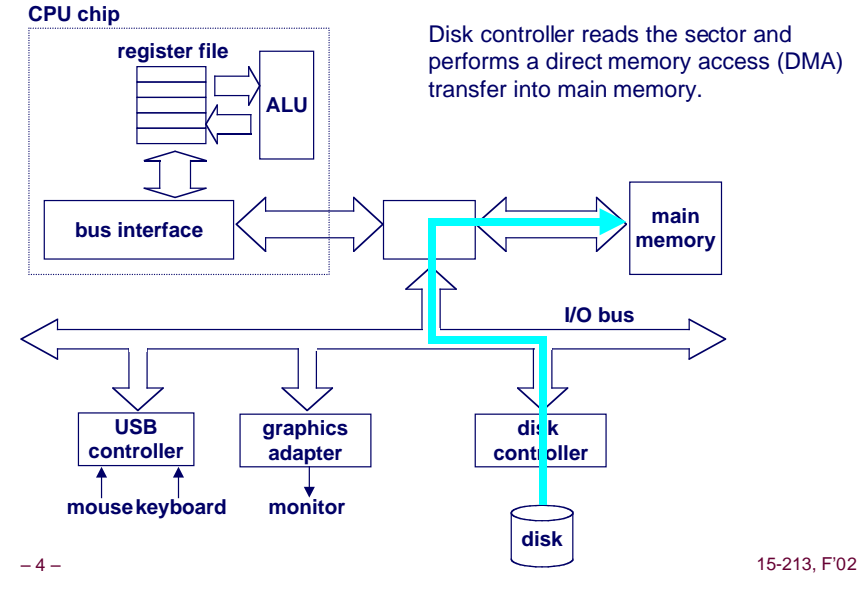

### **Reading a Disk Sector: Step 3**

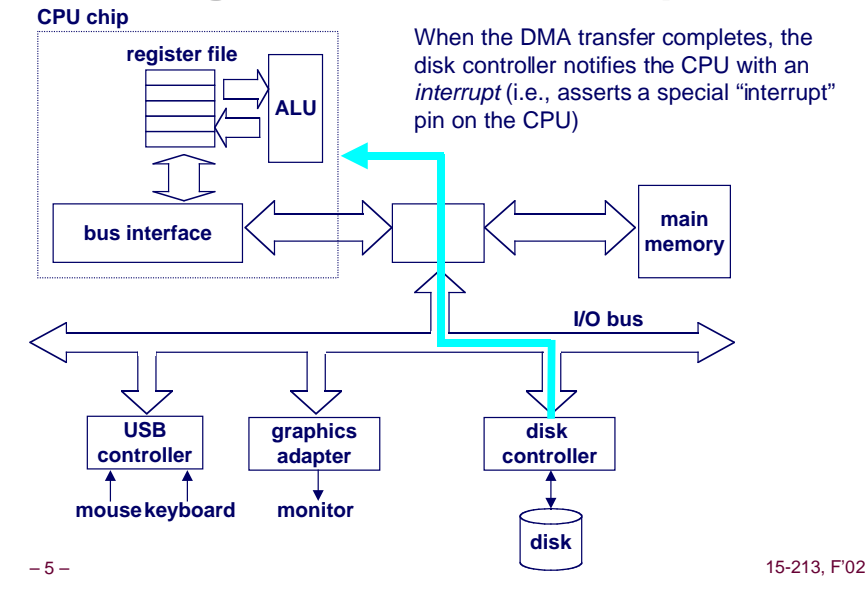

# **Unix Files**

#### **A Unix file is a sequence of m bytes:**

 $B_0, B_1, ..., B_k, ..., B_{m-1}$ 

#### **All I/O devices are represented as files:**

- n **/dev/sda2 (/usr disk partition)**
- n **/dev/tty2 (terminal)**

#### **Even the kernel is represented as a file:**

- n **/dev/kmem (kernel memory image)**
- n **/proc (kernel data structures)**

**Unix File Types**

### **Regular file**

- $\blacksquare$  **Binary or text file.**
- n **Unix does not know the difference!**

### **Directory file**

n **A file that contains the names and locations of other files.**

### **Character special and block special files**

n **Terminals (character special) and disks ( block special)**

### **FIFO (named pipe)**

n **A file type used for interprocess comunication**

### **Socket**

n **A file type used for network communication between processes**

# **Unix I/O**

**The elegant mapping of files to devices allows kernel to export simple interface called Unix I/O.**

 $-6 -$  15-213, F'02

**Key Unix idea: All input and output is handled in a consistent and uniform way.**

### **Basic Unix I/O operations (system calls):**

- n **Opening and closing files**
	- l **open()and close()**
- **Changing the** *current file position* **(seek)** 
	- l **lseek (not discussed)**
- Reading and writing a file
	- l **read() and write()**

# **Opening Files**

**Opening a file informs the kernel that you are getting ready to access that file.**

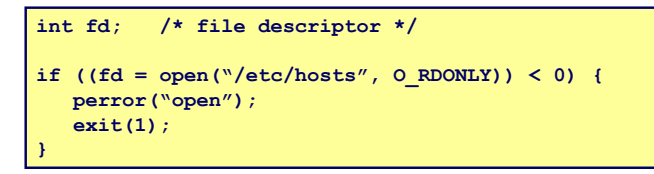

**Returns a small identifying integer file descriptor**

n **fd == -1 indicates that an error occurred**

**Each process created by a Unix shell begins life with three open files associated with a terminal:**

- n **0: standard input**
- n **1: standard output**
- **a 2: standard error** and **a 15-213, F'02**

# **Closing Files**

**Closing a file informs the kernel that you are finished accessing that file.**

```
int fd; /* file descriptor */
int retval; /* return value */
if ((retval = close(fd)) < 0) {
   perror("close");
    exit(1);
}
```
- **Closing an already closed file is a recipe for disaster in threaded programs (more on this later)**
- **Moral: Always check return codes, even for seemingly benign functions such as close()**

– 10 – 15-213, F'02

# **Reading Files**

**Reading a file copies bytes from the current file position to memory, and then updates file position.**

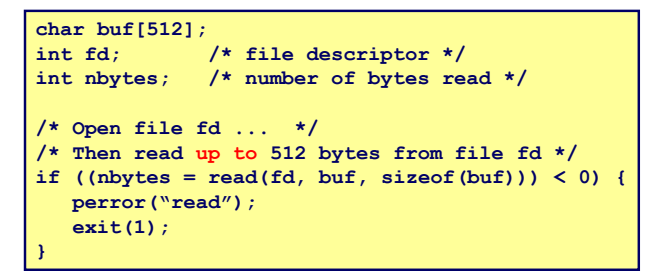

### **Returns number of bytes read from file fd into buf**

- nbytes < 0 indicates that an error occurred.
- n **short counts (nbytes < sizeof(buf) ) are possible and are not errors!**

– 11 – 15-213, F'02

# **Writing Files**

**Writing a file copies bytes from memory to the current file position, and then updates current file position.**

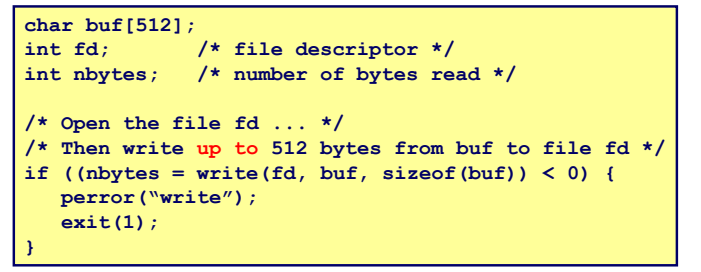

**Returns number of bytes written from buf to file fd.**

- nbytes < 0 **indicates that an error occurred.**
- n **As with reads, short counts are possible and are not errors!**

### **Transfers up to 512 bytes from address buf to file fd**

### **Unix I/O Example**

#### **Copying standard input to standard output one byte at a time.**

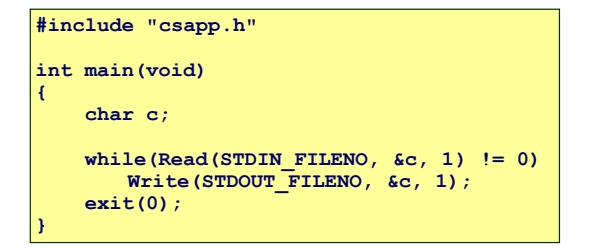

**Note the use of error handling wrappers for read and write (Appendix B).**

### **Dealing with Short Counts**

#### **Short counts can occur in these situations:**

- n **Encountering (end-of-file) EOF on reads.**
- Reading text lines from a terminal.
- n **Reading and writing network sockets or Unix pipes.**

#### **Short counts never occur in these situations:**

- Reading from disk files (except for EOF)
- Writing to disk files.

#### **How should you deal with short counts in your code?**

n **Use the RIO (Robust I/O) package from your textbook's csapp.c file (Appendix B).**

– 14 – 15-213, F'02

**The RIO Package**

**RIO is a set of wrappers that provide efficient and robust I/O in applications such as network programs that are subject to short counts.**

– 13 – 15-213, F'02

**RIO provides two different kinds of functions**

- n **Unbuffered input and output of binary data**
	- l **rio\_readn and rio\_writen**
- Buffered input of binary data and text lines
	- l **rio\_readlineb and rio\_readnb**
	- l **Cleans up some problems with Stevens's readline and readn functions.**
	- l **Unlike the Stevens routines, the buffered RIO routines are thread-safe and can be interleaved arbitrarily on the same descriptor.**

#### **Download from**

**csapp.cs.cmu.edu/public/ics/code/src/csapp.c csapp.cs.cmu.edu/public/ics/code/include/csapp.h**

# **Unbuffered RIO Input and Output**

### **Same interface as Unix read and write**

**Especially useful for transferring data on network sockets**

**#include "csapp.h"**

ssize t rio readn(int fd, void \*usrbuf, size t n); ssize<sup>t</sup> rio\_writen(nt fd, void \*usrbuf, size<sup>t</sup> n);

 **Return: num. bytes transferred if OK, 0 on EOF (rio\_readn only), -1 on error**

- rio\_readn\_returns short count only it encounters EOF.
- rio writen never returns a short count.
- n **Calls to rio\_readn and rio\_writen can be interleaved arbitrarily on the same descriptor.**

### **Implementation of rio\_readn**

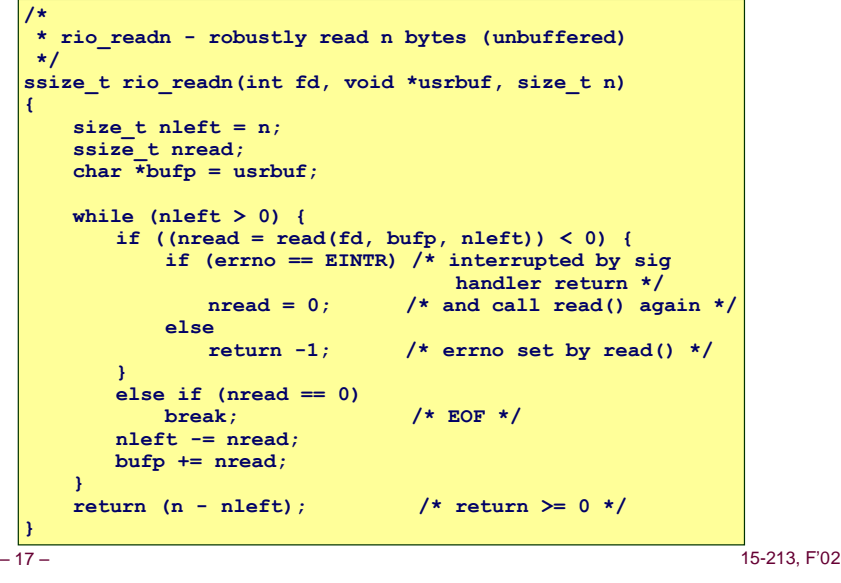

### **RIO Example**

#### **Copying the lines of a text file from standard input to standard output.**

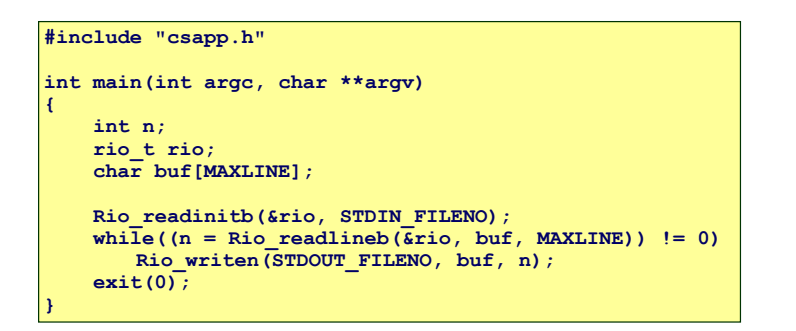

# **Buffered RIO Input Functions**

#### **Efficiently read text lines and binary data from a file partially cached in an internal memory buffer**

**#include "csapp.h"**

**void rio\_readinitb(rio\_t \*rp, int fd);**

ssize t rio readlineb(rio t \*rp, void \*usrbuf, size t maxlen); ssize<sup>t</sup> rio<sup>readnb</sup>(rio t  $\overline{x}$ rp, void \*usrbuf, size t n);

 **Return: num. bytes read if OK, 0 on EOF, -1 on error**

- **rio** readlineb reads a text line of up to **maxlen** bytes from **file fd and stores the line in usrbuf.**
	- $\bullet$  **Especially useful for reading text lines from network sockets.**
- **rio readnb reads** up to **n** bytes from file **fd**.
- n **Calls to rio\_readlineb and rio\_readnb can be interleaved arbitrarily on the same descriptor.**
	- $\bullet$  **Warning: Don't interleave with calls to rio** readn

– 18 – 15-213, F'02

### **File Metadata**

#### **Metadata is data about data, in this case file data.**

### **Maintained by kernel, accessed by users with the stat and fstat functions.**

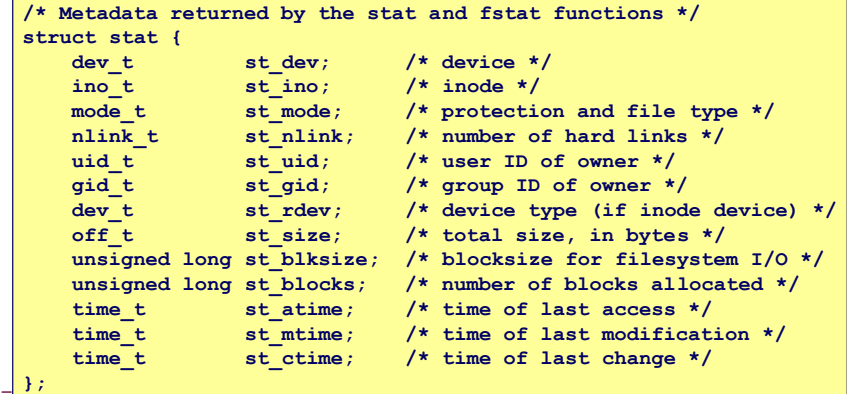

–  $\mathcal{V}$  –  $\mathcal{V}$  –

### **Example of Accessing File Metadata**

– 21 – 15-213, F'02 **/\* statcheck.c - Querying and manipulating a file's meta data \*/ #include "csapp.h" int main (int argc, char \*\*argv) { struct stat stat; char \*type, \*readok; Stat(argv[1], &stat); if (S\_ISREG(stat.st\_mode)) /\* file type\*/ type = "regular"; else if (S\_ISDIR(stat.st\_mode)) type = "directory"; else type = "other"; if ((stat.st\_mode & S\_IRUSR)) /\* OK to read?\*/ readok = "yes"; else readok = "no"; printf("type: %s, read: %s\n", type, readok); exit(0); } bass> ./statcheck statcheck.c type: regular, read: yes bass> chmod 000 statcheck.c bass> ./statcheck statcheck.c type: regular, read: no**

### **How the Unix Kernel Represents Open Files**

**Two descriptors referencing two distinct open disk files. Descriptor 1 (stdout) points to terminal, and descriptor 4 points to open disk file.**

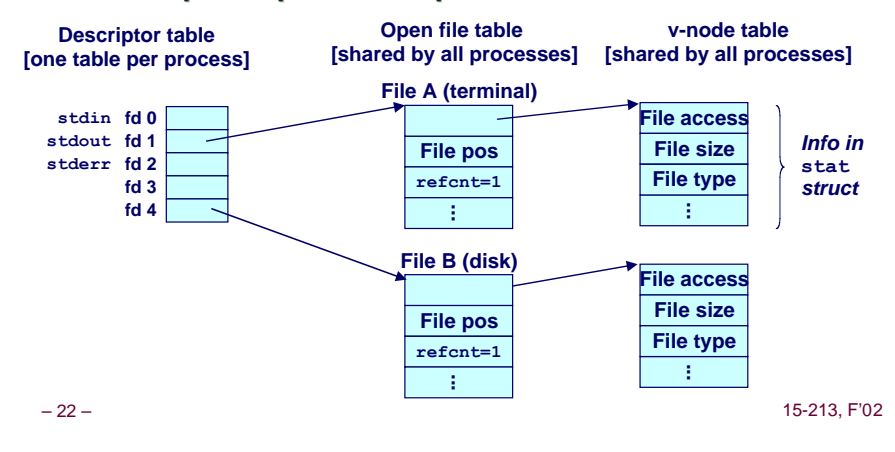

### **File Sharing**

#### **Two distinct descriptors sharing the same disk file through two distinct open file table entries**

n **E.g., Calling open twice with the same filename argument**

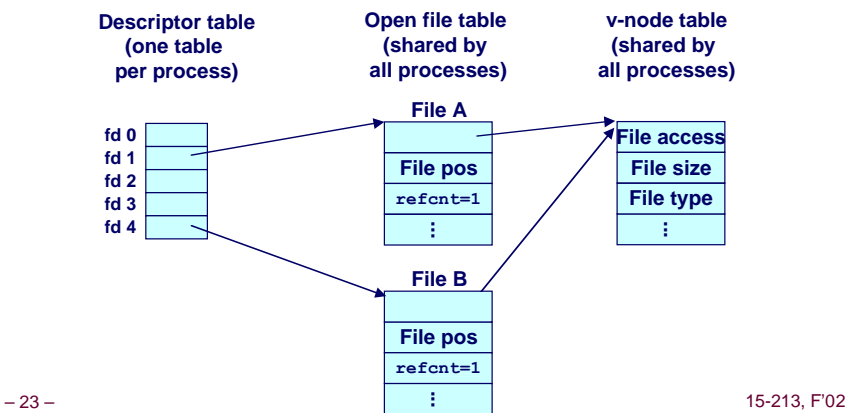

# **How Processes Share Files**

**A child process inherits its parent's open files. Here is the situation immediately after a fork**

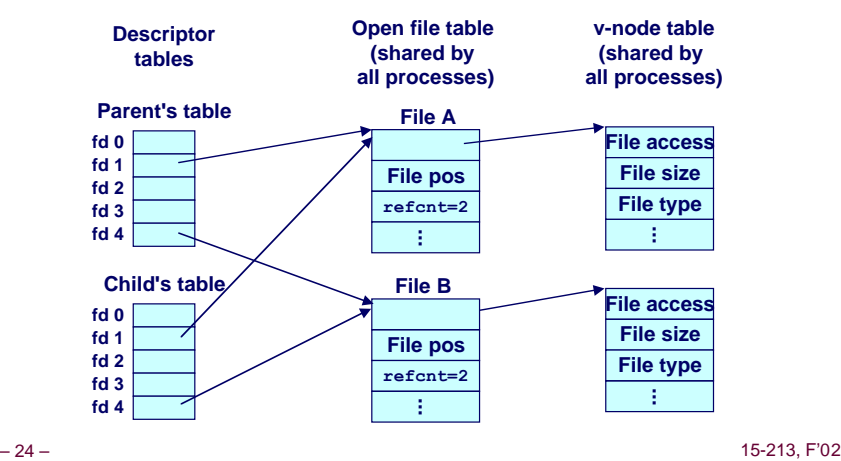

### **I/O Redirection**

### **Question: How does a shell implement I/O redirection?**

**unix> ls > foo.txt**

### **Answer: By calling the dup2(oldfd, newfd) function**

n **Copies (per-process) descriptor table entry oldfd to entry newfd**

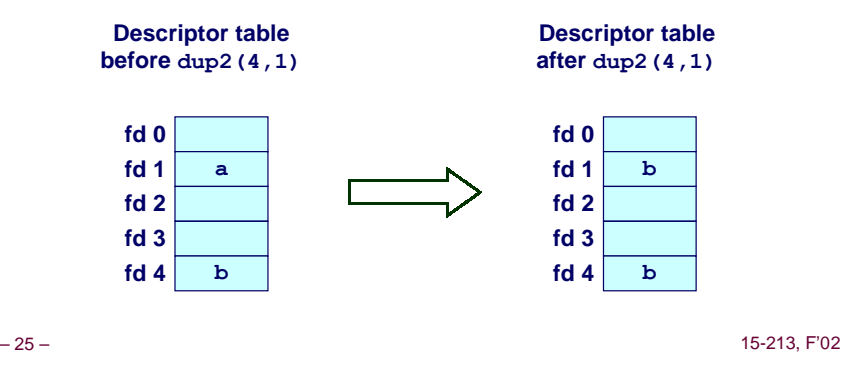

# **I/O Redirection Example**

 **Before calling dup2(4,1), stdout (descriptor 1) points to a terminal and descriptor 4 points to an open disk file.**

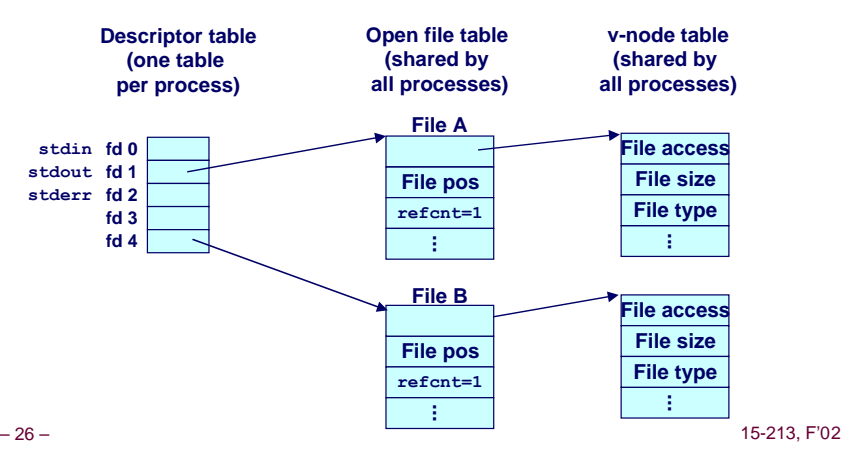

### **I/O Redirection Example (cont)**

### **After calling dup2(4,1), stdout is now redirected to the disk file pointed at by descriptor 4.**

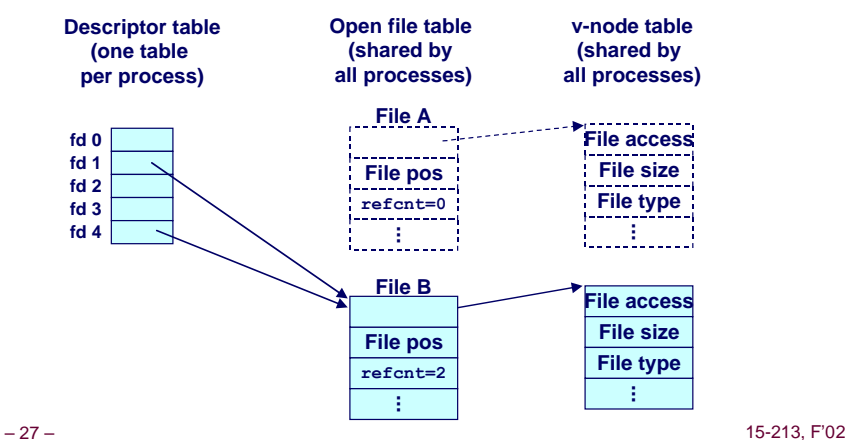

# **Standard I/O Functions**

### **The C standard library (libc.a) contains a collection of higher-level standard I/O functions**

■ Documented in Appendix **B** of K&R.

### **Examples of standard I/O functions:**

- n **Opening and closing files (fopen and fclose)**
- n **Reading and writing bytes (fread and fwrite)**
- n **Reading and writing text lines (fgets and fputs)**
- n **Formatted reading and writing (fscanf and fprintf)**

# **Standard I/O Streams**

**Standard I/O models open files as streams**

**Example 3 Abstraction for a file descriptor and a buffer in memory.** 

### **C programs begin life with three open streams (defined**

**in stdio.h)**

- n **stdin (standard input)**
- n **stdout (standard output)**
- n **stderr (standard error)**

#### **#include <stdio.h> extern FILE \*stdin; /\* standard input (descriptor 0) \*/ extern FILE \*stdout; /\* standard output (descriptor 1) \*/ extern FILE \*stderr; /\* standard error (descriptor 2) \*/ int main() { fprintf(stdout, "Hello, world\n"); }**

– 29 – 15-213, F'02

# **Buffering in Standard I/O**

### **Standard I/O functions use buffered I/O**

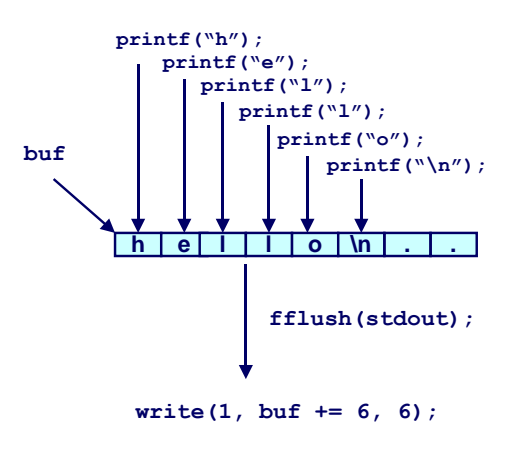

– 30 – 15-213, F'02

# **Standard I/O Buffering in Action**

### **You can see this buffering in action for yourself, using the always fascinating Unix strace program:**

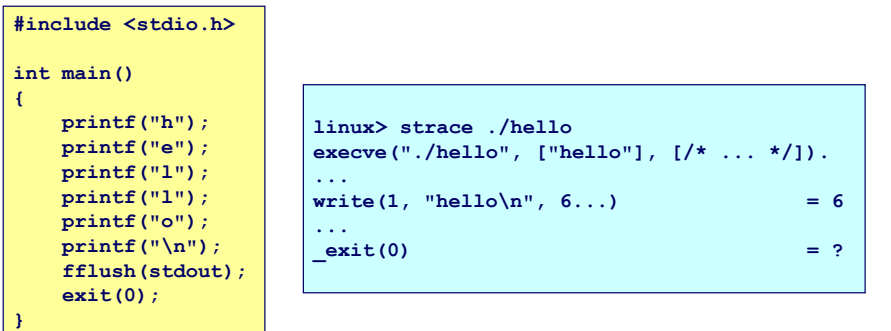

# **Unix I/O vs. Standard I/O vs. RIO**

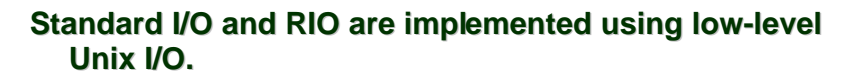

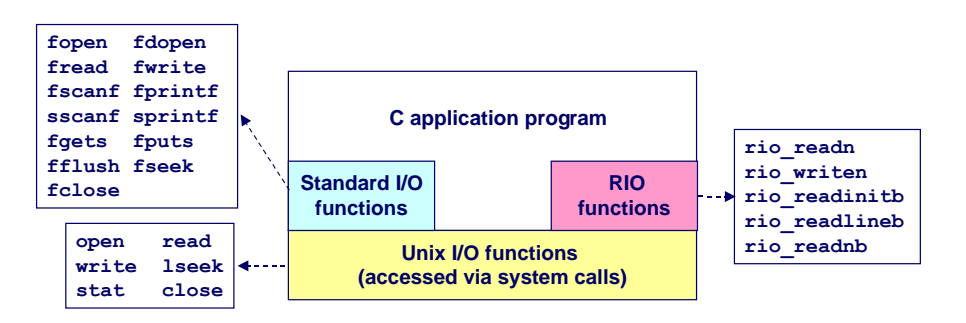

### **Which ones should you use in your programs?**

– 31 – 15-213, F'02

### **Pros and Cons of Unix I/O**

#### **Pros**

- $\blacksquare$  **Unix I/O is the most general and lowest overhead form of I/O.** 
	- **All other I/O packages are implemented using Unix I/O functions.**
- n **Unix I/O provides functions for accessing file metadata.**

#### **Cons**

- n **Dealing with short counts is tricky and error prone.**
- **Efficient reading of text lines requires some form of buffering, also tricky and error prone.**
- n **Both of these issues are addressed by the standard I/O and RIO packages.**

– 33 – 15-213, F'02

### **Pros and Cons of Standard I/O**

#### **Pros:**

- Buffering increases efficiency by decreasing the number of **read and write system calls.**
- n **Short counts are handled automatically.**

#### **Cons:**

- **n** Provides no function for accessing file metadata
- n **Standard I/O is not appropriate for input and output on network sockets**
- n **There are poorly documented restrictions on streams that interact badly with restrictions on sockets**

– 34 – 15-213, F'02

# **Pros and Cons of Standard I/O (cont)**

#### **Restrictions on streams:**

- **Example 1: Electricion 1: input function cannot follow output function without intervening call to fflush, fseek, fsetpos, or rewind.**
	- $\bullet$  **Latter three functions all use**  $\text{I}\text{seek}$  to change file position.
- Restriction 2: output function cannot follow an input **function with intervening call to fseek, fsetpos, or rewind.**

#### **Restriction on sockets:**

■ You are not allowed to change the file position of a socket.

# **Pros and Cons of Standard I/O (cont)**

#### **Workaround for restriction 1:**

n **Flush stream after every output.**

#### **Workaround for restriction 2:**

 $\blacksquare$  **Open two streams on the same descriptor, one for reading and one for writing:**

**FILE \*fpin, \*fpout; fpin = fdopen(sockfd, "r"); fpout = fdopen(sockfd, "w");**

n **However, this requires you to close the same descriptor twice:**

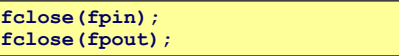

# **Choosing I/O Functions**

#### **General rule: Use the highest-level I/O functions you can.**

 $\blacksquare$  **Many C programmers are able to do all of their work using the standard I/O functions.**

### **When to use standard I/O?**

■ When working with disk or terminal files.

#### **When to use raw Unix I/O**

- $\blacksquare$  When you need to fetch file metadata.
- n **In rare cases when you need absolute highest performance.**

### **When to use RIO?**

- n **When you are reading and writing network sockets or pipes.**
- n **Never use standard I/O or raw Unix I/O on sockets or pipes.**

– 37 – 15-213, F'02

# **For Further Information**

### **The Unix bible:**

- n **W. Richard Stevens, Advanced Programming in the Unix Environment, Addison Wesley, 1993.**
- n **Somewhat dated, but still useful.**

#### **Stevens is arguably the best technical writer ever.**

- **Produced authoritative works in:** 
	- l **Unix programming**
	- $\bullet$  **TCP/IP (the protocol that makes the Internet work)**
	- l **Unix network programming**
	- $\bullet$  **Unix IPC programming.**

### **Tragically, Stevens died Sept 1, 1999.**

 $-38 -$  15-213, F'02